# **Материалы**

## **Введение**

Презентация

[Тестирование на основе моделей \(вводная часть\)](https://compsciclub.ru/courses/modelbasedtesting/2010-spring/classes/)

## **Тестирование API. WSDL**

- SoapUI
	- [Официальные простые примеры использования SoapUI](https://www.soapui.org/learn/tutorials/web-service-example-projects/)
	- [Ещё одна пошаговая простая инструкция по SoapUI](http://www.proghouse.ru/programming/20-soapui)
- Wireshark:
	- [Декодирование HTTP/WSDL](https://glenmazza.net/blog/entry/soap-calls-over-wireshark)
	- [Основные возможности](https://weril.me/wireshark/)

#### **Test design / Планирование...**

- [Курс "Black Box Software Testing". Часть "Test Design"](http://testingeducation.org/BBST/testdesign/)
- [Статья "What is a good test case?"](https://profinit.eu/wp-content/uploads/2016/03/WhatIsGoodTestcase.pdf)

## **Тестирование API. REST**

- [Принципы семантического версионирования](https://semver.org/lang/ru/)
- REST:
	- [Принципы разработки RESTful-сервисов](https://docs.microsoft.com/en-us/azure/architecture/best-practices/api-design)
	- [Спецификация OpenAPI \(Swagger\)](https://swagger.io/docs/specification/about/)
- Postman:
	- [Официальная документация](https://learning.postman.com/docs/getting-started/introduction/)
	- [Примеры спецификаций OpenAPI](https://github.com/postmanlabs/openapi-to-postman)
	- [Тестовый сервис](https://reqres.in/)

## **Тестирование интерфейса пользователя (Web)**

- [Курс на Stepik](https://stepik.org/course/575/syllabus)
- [Сравнение инструментов](https://habr.com/ru/post/566348/)
- [Интерактивная игра для оттачивания навыка поисков элементов](https://flukeout.github.io/)
- Разработка тестовых сценариев:
	- [Методология](https://software-testing.ru/library/5-testing/78-2008-09-29-07-33-51)
	- [Памятка](https://victorz.ru/202001101079)
	- [Совсем пошаговое описание](http://okiseleva.blogspot.com/2014/08/blog-post.html?m=1)

## **Нагрузочное тестирование**

- [Доклад на конференции "Нагружаем банки"](https://heisenbug-moscow.ru/talks/58peu5e6l7zhxxdwxh3xo6/)
- [Различные фокусы нагрузочного тестирования](https://www.performance-lab.ru/blog/load-testing/testirovanie-proizvoditelnosti)
- [Пример работы JMeter и JDBC](https://habr.com/ru/post/339014/)

## **Test design / Классификация методов**

- [Rapid Software Testing](https://www.developsense.com/resources.html#exploratory)
- [Небольшой доклад с Heizenbug](https://heisenbug.ru/talks/a0968c1e04ba419d93a00acf942fed89/?referer=/archive/2023%20Spring/#talks)

## **Fuzzing-тестирование**

- 1. [Доклад на Heizenbug 2021](https://heisenbug-moscow.ru/talks/31p6tekei2u4fph0uj909w/)
- 2. [Введение в fuzzing](https://habr.com/ru/company/dsec/blog/517596/)
- 3. [libfuzzing "Hello world"](https://github.com/google/fuzzing/blob/master/tutorial/libFuzzerTutorial.md)
- 4. OSS-Fuzz
	- [OSS-Fuzz документация](https://google.github.io/oss-fuzz/)
	- [Список проектов под OSS-Fuzz](https://github.com/google/oss-fuzz/tree/master/projects)
- 5. [RESTler документация и репозиторий](https://github.com/microsoft/restler-fuzzer)
- 6. [Schemathesis документация и репозиторий](https://github.com/schemathesis/schemathesis)

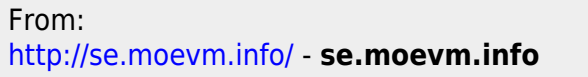

Permanent link: **<http://se.moevm.info/doku.php/courses:testing:materials:start>**

Last update: **2023/06/09 21:15**

 $\pmb{\times}$